1 はじめに

1.1 時系列の取組について

放電加工機の時系列解析に取り組みます。

時系列解析は、以下の4ステップから構成されます。

① ディスクリプション (description)

時系列の特徴を把握します。定常性の確認、成分分解等を行います。

② **モデリング(modeling)**

時系列モデルを構成し、パラメータを推定します。

## ③ **予測 (prdiction)**

現在までの情報から今後の変動を予測します。

④ 信号抽出

必要な信号や情報を取り出す。(異常検知とか)

今回の報告書は、上記の **モデリング(modeling)**と **予測 (prdiction)** について の取組内容です。モデルについて、代表的な手法として、自己回帰モデル と **状態空間モ デル**がありますが、今回は、**状態空間モデル**についての報告です。

1.2 どのようなデータを扱ったか

放電加工機は、加工中に障害が発生すると自己診断して 3 段階のレベルに分け、レベル に応じたメッセージを表示します。内容は以下です。

・エラーメッセージ:続行不可能な障害が発生したときに表示し、動作を中断する。

・ハルトメッセージ:再開可能な障害が発生したときに表示し、一時停止する。

・コメントメッセージ:続行可能な障害で発生し、注意を促す。

また、メッセージの記録は、USB により CSV データとして取り出すことが可能です。

レベルに対応してデータ処理できるように、3 段階のレベルについて障害のレベルが大きい

と、点数は大きくなるように点数を設けました。

これらは、メッセージが発生した時の時間毎のデータで、点過程データと呼ばれるもので、

時系列データではありません。故に、一日分の平均値を取って時系列データとして取り出す ようしました。本データを以下に示します。2022 年 4 月 から 2023 年3月までのデー タです。

上段が発生時毎のデータ(点過程データ)で、1 年で 37000 回発生してます。 1 点の発生は、一定時間の間隔ではありません。

下段は点過程データを、一日毎に平均して、平均したデータです。点の間隔は 1 日毎で すので、時系列データと言えます。

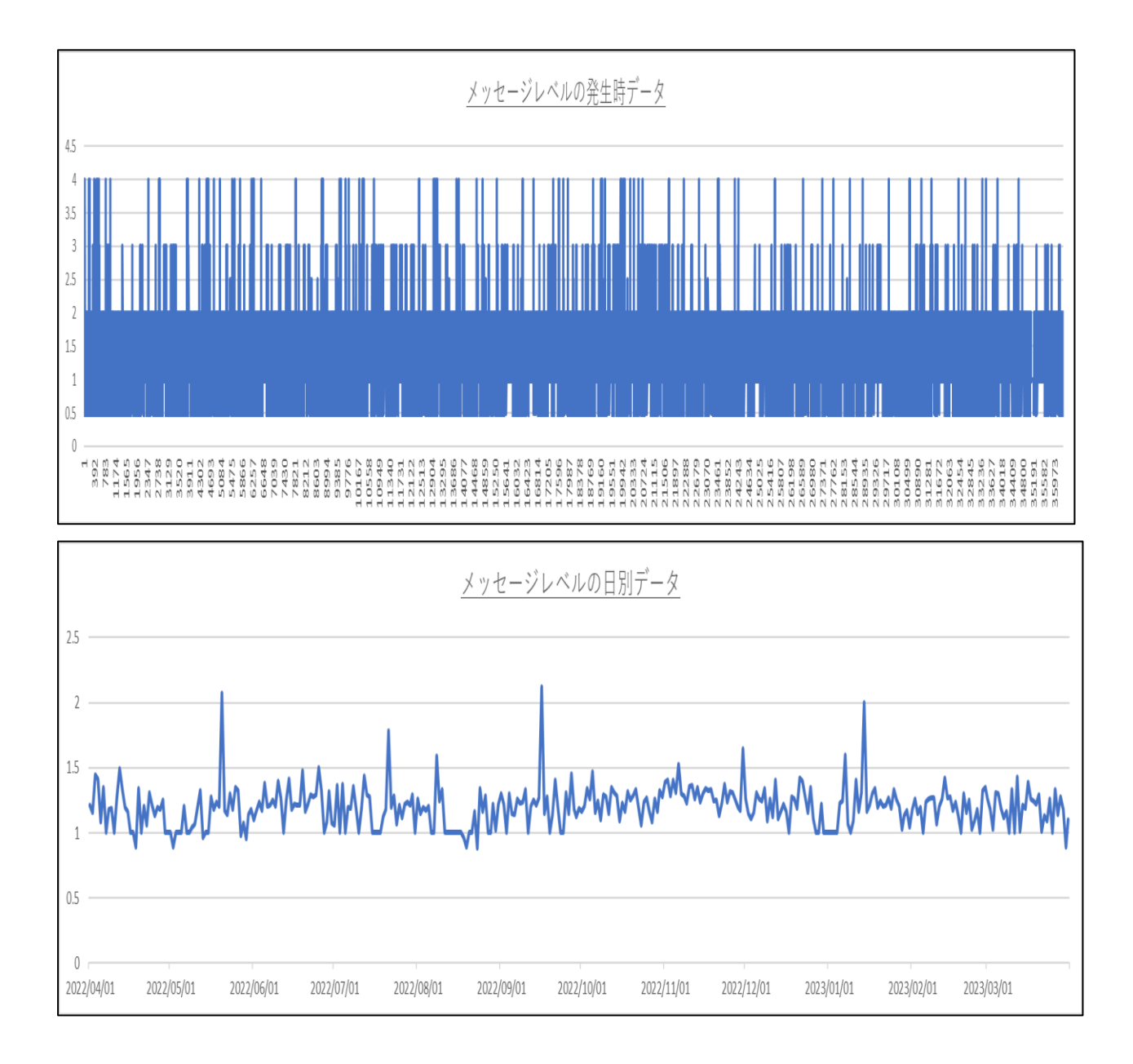

1.3 プログラムについて

今回 以下三つのパッケージで計算して、予測しています。

- ① R の 時系列解析パッケージ TSSS で計算します。 1変量 AR モデルのあてはめ → arfit 状態空間モデルによる時系列の予測と補間 → tsmooth <https://jasp.ism.ac.jp/ism/TSSS/> を参照ください。
- ② Python の statsmodels.tsa.statespace で計算します。 モデルのあてはめ → UnobservedComponents() 但し ローカルレベルモデル(次章で説明します)に対応したものです。
- ③ Python の Pykalman と scipy.optimize の minimize 関数、で計算します。 KalmanFilter 計算 → Pykalman パラメータの推定 → scipy は数値解析ソフトウェア・ライブラリーで optimize 最適化を求めるツールで,minimize は最小化を行います。

本報告書にはプログラムは記載していません。

 $\sim$ 参考文献、WEB $\sim$ 

「R による時系列モデリング入門」 北川源四郎 著 (株) 岩波書店 時系列解析 -自己回帰モデル・状態空間モデル・異常検知- 島田直希 著 共立出版(株) 第3回 時系列分析~状態空間モデル編~

<https://note.com/yiida/n/n5e5db1bea552>

## 2 状態空間モデルについて

先に報告した自己回帰モデルによる解析は、観測値を直接モデル化しました。 状態空間モデルは、状態と観測値に分解してモデル化する手法で、単一のモデルというより、 様々なモデル解析を統合したフレームワークといえます。

2.1 状態空間モデルとは

状態値と観測値の関連を図で表示しました。X が状態値で、Y が観測値となり、状態値は 1 時点前の状態に影響され、観測値は、その時点の状態値に影響されます。

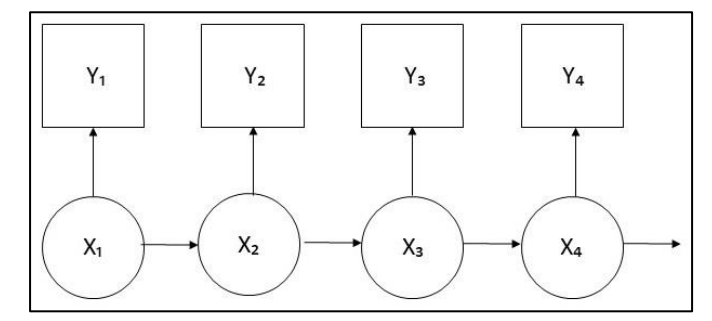

さらに、数式では以下となります。

 $v_t$  を l 変量の時系列として、以下を状態空間モデルと呼びます。

 $x_t = F_t x_{t-1} + G_t v_t$  (状態モデル)

 $y_t$  =  $H_t x_t$  +  $w_t$  (観測モデル)

: 観測できない k 次元のベクトルで、状態と呼びます。

 $v_t$ : 状態ノイズで、平均ベクトル0,分散共分散行列 $0_t$ に従う m 次元の正規白色雑音

 $v_t$ : 観測可能な時系列データで、I次元ベクトル

 $w_t$ : 観測ノイズで、平均ベクトル0,分散共分散行列R<sub>t</sub>に従う l 次元の正規白色雑音

 $F_t$   $G_t$   $H_t$ : それぞれ 係数行列(k x k),係数行列(k x m),観測行列(l x k) の行列です。 状態空間モデルは、非定常、非線形でもモデル化が可能とされています。

次に、状態空間モデルで Local Level モデルというものがあり、以下の数式となります。

 $x_t = x_{t-1} + v_t$  (状態モデル)

 $y_t$  =  $x_t$  +  $w_t$  (観測モデル)

係数を1として、計算を簡略化しています。

(statsmodels.tsa.statespace に使用しているモデルです。)

## 2.2 状態の逐次推定とパラメータ推定

推定について述べますが、線形ガウス型モデルについての内容です。 状態の逐次推定は、以下の図で説明されます。

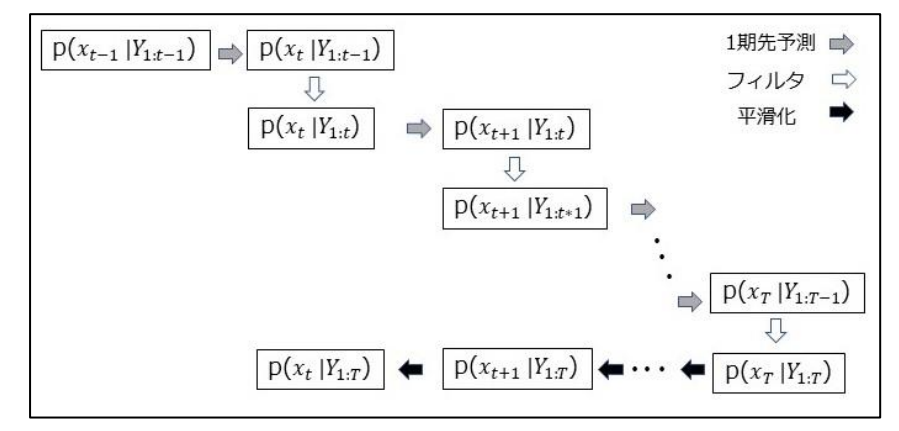

状態 $x_t$  を推定することを状態推定と呼び、観測時点j と t の関係から、三つに分けます。 ·1期先予測 : j < t · フィルタ : j = t · 平滑化 : j > t  $\mathsf{p}(x_t \mid Y_{1:j})$  とは、時点1からjまでの観測データ集合Yから、t時のxの確率分布を

求めることを意味し、カルマンフィルタというアルゴリズムを用います。

また、p( $x_t$ | Y $_{1:j}$ ) は正規分布に従うので、平均  $x_{t|j}$  と 分散共分散行列 を求めるこ とになります。

$$
x_{t|j} = E[x_t | Y_{1:j}]
$$
\n
$$
V_{t|j} = E[(x_t - x_{t|j})(x_t - x_{t|j})^T | Y_{1:j}] \quad \text{> b.}
$$
\n
$$
D \text{L} \nabla \text{L} \nabla
$$

 $V_{t|t-1}$  =  $F_t V_{t-1|t-1} F_t^T$  +  $G_t Q_t G_t^T$ ・フィルタ  $K_t = V_{t|t-1} H_t^T (H_t V_{t|t-1} H_t^T + R_t)^T$  $x_{t|t} = x_{t|t-1} + K_t(y_t - H_t x_{t|t-1})$  $V_{t|t} = (I_k - K_t H_t) V_{t|t-1}$  I は単位行列 • 平滑化  $A_t = V_{t|t} F_{t+1}^T V_{n+1|n}^{-1}$ 

 $x_{n|N} = x_{n|N} + A_n (x_{n+1|N} - x_{n+1|n})$ 

$$
V_{n|N} = V_{n|n} + A_n (V_{n+1|N} - V_{n+1|n})A_n^T
$$

・長期予測 i = 1,…,j について、

 $x_{n+i|n} = F_{n+1}x_{n+i-1|n}$ 

$$
V_{n+i|n} = F_{n+1} V_{n+i-1|n} F_{t+1}^T + G_{n+1} Q_{n+i} G_{t+1}^T
$$

これらの計算式で、求めていくわけですが、F,G,H,Q を決めないと計算できません。

(仮に、想定した数列で計算を進めることもあります)

F,G,H,Q は、パラメータの推定により、 を計算していきます。

パラメータの推定について、先回の技術報告書に、数式として紹介しました。 今回も繰り返しになります。

パラメータは θ = ( $a_1$ , …………  $a_m$ ,  $\sigma^2$  )<sup>T</sup> とします。 対数尤度は、  $\mathsf{I}(\theta) = \sum_{n=1}^{M} logp(\begin{bmatrix} y_n & |y_1, \dots, y_{n-1} \end{bmatrix})$  となります。 さらに、l(θ) を変換すると、 (参考文献を参照ください) l(θ) = -((N-M)/2)log2π $\sigma^2$  - 1/2 $\sigma^2$   $\sum_{n=M+1}^{N}$ ( $y_n$  -  $\sum_{i=1}^{m}$ αi  $y_{n-i}$ )<sup>2</sup> となり、l(θ) を 最大とする、パラメーターを算出します。 まずは、I(θ) を最大にする分散 σ<sup>2</sup> を求めると、(参考文献を参照ください)  $\sigma^2 = \frac{1}{v}$  $\frac{1}{N-M}$ ∑ $_{n=M+1}^{N}$ (  $y_n$  - ∑ $_{i=1}^{m}$ ai  $y_{n-i}$  )<sup>2</sup> となり 自己回帰係数  $a_1$ , …  $a_m$  の対数尤度は l( $a_1$ , …  $a_m$ ) = -((N-M)/2)log2πσ<sup>2</sup> - (N-M)/2 となります。 分散  $\sigma^2$  を最小化する 自己回帰係数を求めることになります。

今回は、

①Rの TSSS 解析パッケージにおいては、ユール-ウォーカー法、で計算しています。 ②Python の statsmodels.tsa.statespace においては、そもそも、係数は1です。 ③Python の scipy.optimize の minimize 関数 においては、最適化手法として、SLSQP 法を、計算しています。

6

## 2.3 予測の結果

2.3.1 R 時系列解析パッケージ TSSS での予測

観測モデルを AR モデルに従うとして、状態空間モデルを予測してます。

 $y_n = \sum_{i=1}^m a_i y_{n-i} + v_n$  (観測モデル) となり、 状態モデルを、 $x_n = (y_n, y_{n-1}$  , …  $y_{n-m+1}$  ) $^T$  と定義すると、

 $x_n$  = F $x_{n-1}$ + G $v_n$  という関係になり

 $y_n$  = H $x_n$  で観測モデルが得られます。

本モデルは、状態モデルで、観測値で、完全に決定され、観測ノイズは0となるモデルと 定義されています。この条件で、TSSS を用いて、計算しプロットしたグラフが以下です。 出力されたグラフです。線を太くしたかったのですが、線太さの変更が R では難しく、デ フォルトで出力してます。黒線が、観測値で、赤線が予測です (3 月分で x 軸で 335 から 365 の間)。また、青線の幅が、標準予測誤差区間です。

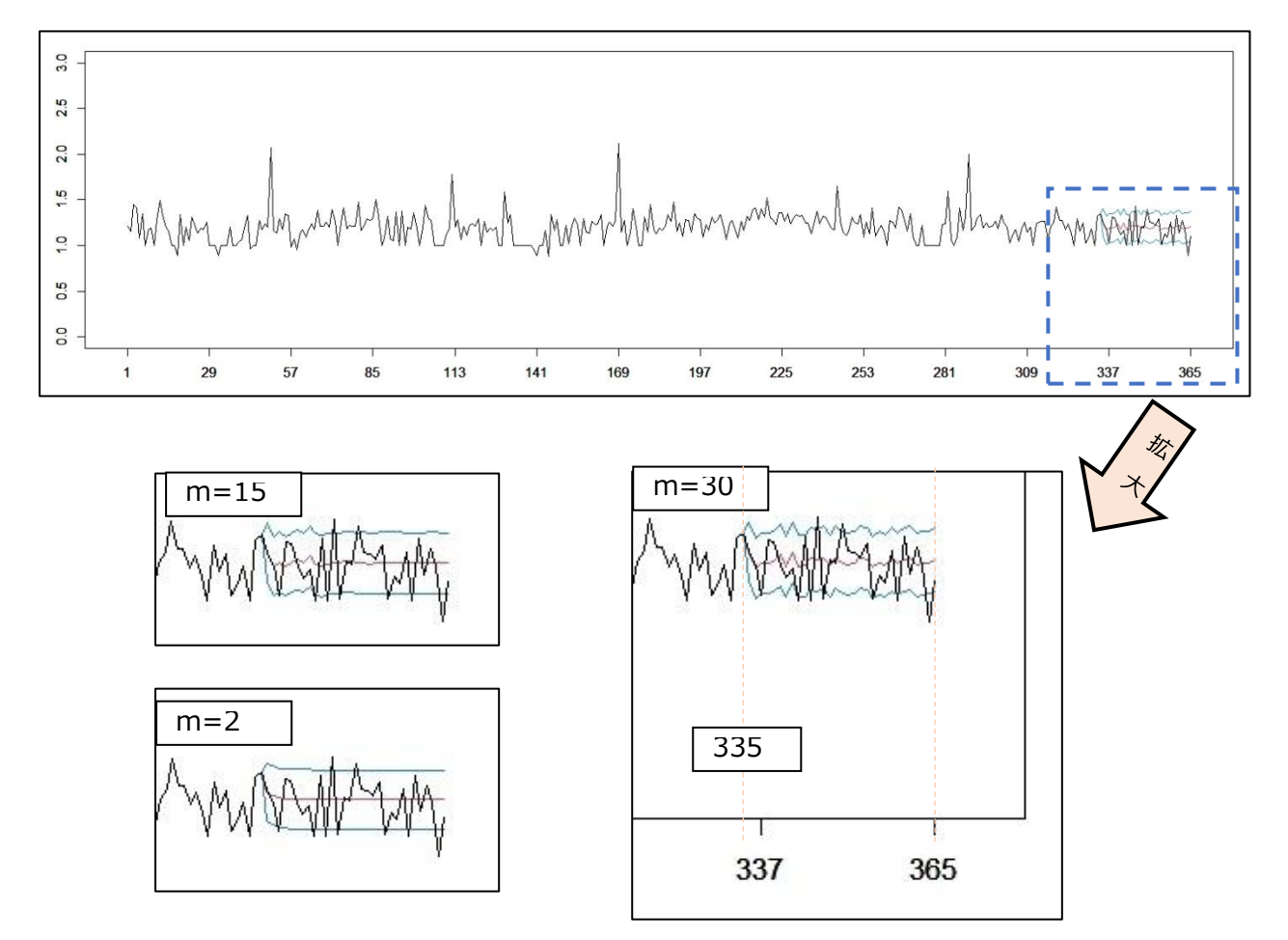

mは次数です。 m=2, m=15, m=30 と変化させてグラフを作成しました。

|          | 対数尤度       | AIC        |
|----------|------------|------------|
| $m=2$    | -142.294   | -278.689   |
| $m = 15$ | $-147.128$ | $-262.255$ |
| $m = 30$ | -151.663   | $-241.326$ |

以下は、次数毎の対数尤度と AIC の値です。

この表からは、m=2 が最適となりました。 (対数尤度は、大きい数値、AIC は 小さい数値の方が、最適と考えます)

予測したグラフからは、335 から 337 までは予測できてますが、それ以降は、予測精度は、 落ちてしますが、m が大きい程、振幅の減衰は少なく、より良く予測できてるように見え ます。

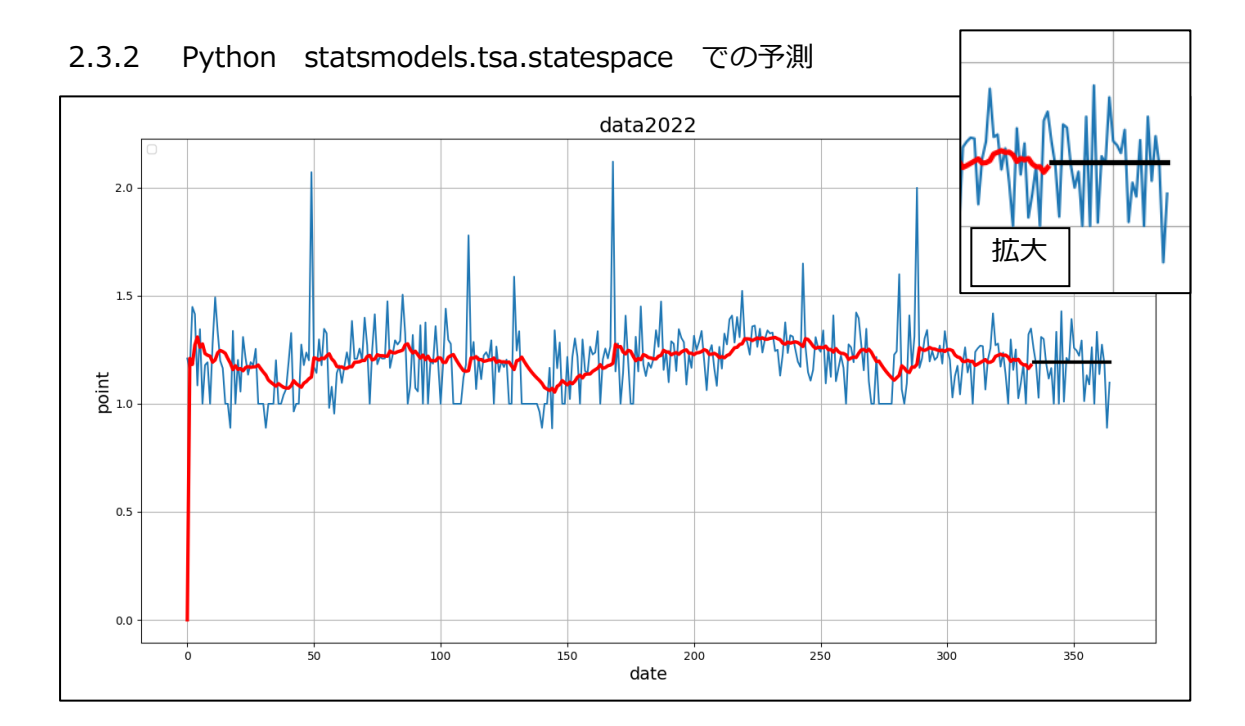

青線が観測値、赤線が推定値、黒線が予測値 です。 予測値は、観測値の振幅に追従することはなく、一定値で推移しています。 Local Level モデルで、係数を1にしているので、予測値精度は落ちているようです。 2.3.3 Python Pykalman, scipy.optimize,での予測

観測モデルを、トレンド成分(時間とともに単調に増加/減少する変動)と季節成分(同じ 周期で規則的に繰り返される変動)と不規則成分との合計と考え、不規則成分は、AR モデ ルに準じると考えます。

数式で示すと

 $y_n = t_n + s_n + r_n + w_n \qquad w_n \sim N(0, \delta^2)$  $t_n$  =  $\sum_{i=1}^{k} c_i^{(k)} t_{n-i} + v_{n1}$   $v_{n1} \sim N(0, \tau_1^2)$  トレンド成分  $s_n = - \sum_{i=1}^{p-1} s_{n-i}$  $\frac{p-1}{i=1}$  *s*<sub>n-i</sub> +  $v_{n2}$   $v_{n2}$  ~ N ( 0,  $\tau_2$  ) 季節成分  $r_n$  =  $\sum_{i=1}^q \Phi_i$  $v_{i=1}^{q}$   $\Phi_i$   $r_{n-1}$  +  $v_{n3}$   $v_{n3}$  ~ N ( 0,  $\tau_3^2$  ) AR 成分 となり、状態モデル は 次のようなります。

$$
x_n = (t_n, t_{n-1}, \cdots t_{n-k+1}, s_n, s_{n-1}, \cdots s_{n-p+2}, r_n, \cdots r_{n-q+1})^T
$$

2-1 項にある状態空間モデルの式で、進めます。

 $x_n \hspace{.2cm} = \hspace{.2cm} F_n x_{n-1} \hspace{.2cm} + \hspace{.2cm} G_n v_n \hspace{1.2cm} (\mathbb{H} \mathbb{B} \mathbb{E} \widetilde{\mathcal{F}}) \mathcal{L}) \hspace{1.2cm} v_n \hspace{.2cm} \sim \hspace{.2cm} \mathsf{N}(\hspace{.04cm} \mathsf{O}, \hspace{.04cm} Q_n \hspace{.04cm})$  $y_n = H_n x_n + w_n$  (観測モデル)  $w_n \sim N(0, R_n)$ ここで、トレンド成分の係数行列を  $F_1$ ,  $G_1$ ,  $H_1$  とし,季節成分の係数行列を  $F_2$ ,  $G_2$ ,  $H_2$  とし, AR 成分の係数行列を  $F_3$ ,  $G_3$ ,  $H_3$  とすると、

$$
F_n = \begin{bmatrix} F_1 & 0 & 0 \\ 0 & F_2 & 0 \\ 0 & 0 & F_3 \end{bmatrix} \qquad G_n = \begin{bmatrix} G_1 & 0 & 0 \\ 0 & G_2 & 0 \\ G_3 & 0 & 0 \end{bmatrix} \qquad H^T = \begin{bmatrix} H_1^T \\ H_2^T \\ H_3^T \end{bmatrix}
$$
  $\mathbf{C} \ddot{\mathbf{A}} \ddot{\mathbf{A}} \$ 

データの特徴から 行列を定義します。(パラメータの推定は未だです) トレンド成分は、傾きは無いとして、次数を1としました。係数は1です。 季節成分は、月単位の変化を想定して、次数を 30 としました。係数は1です。 AR 成分は、次数を2としました。係数は 0.5 です。

9

この条件で、Pykalman で計算して、グラフを作成しました。 青線が、観測値で、橙色が推定値で、333 から 364 は予測値になります。 (4 月 1 日を0から起算しているので、1 日引いた数字になってます)

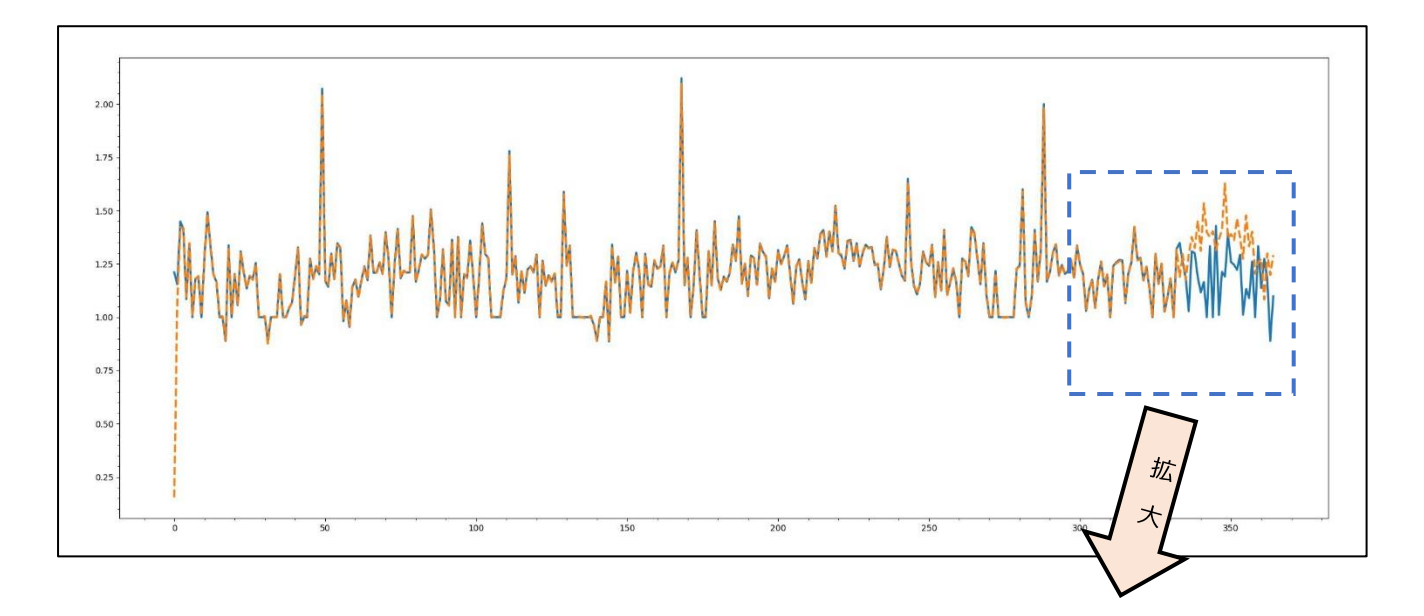

青線と橙線は、ほぼ重なり 訓練データへのあてはめは 出来てますが、

予測は外れてしまいました。

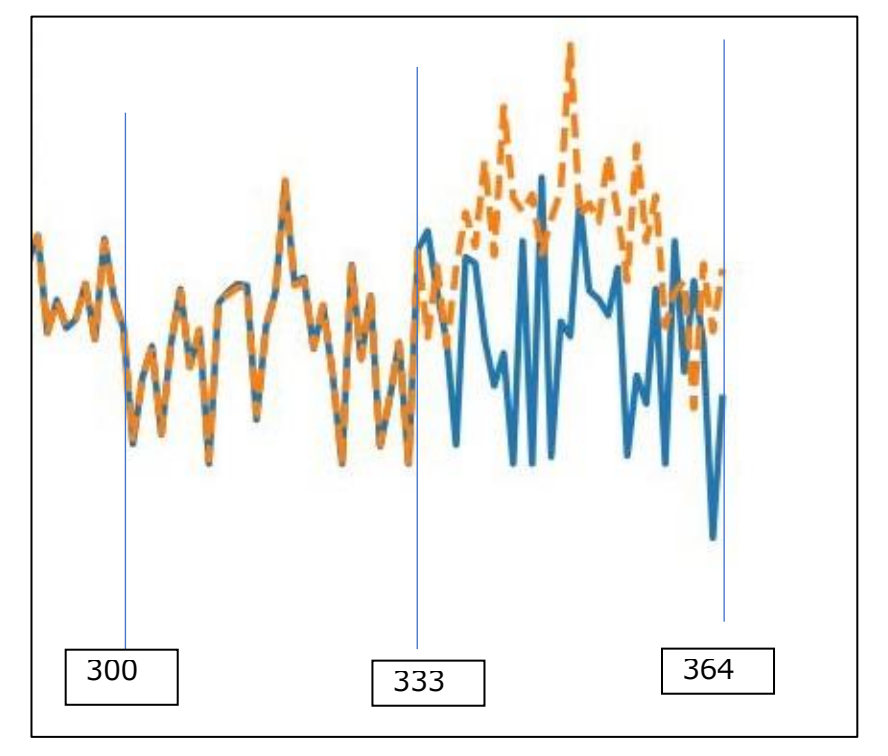

さらに scipy.optimize の minimize 関数を用いて、係数の推定を行い、 グラフを作成しました。

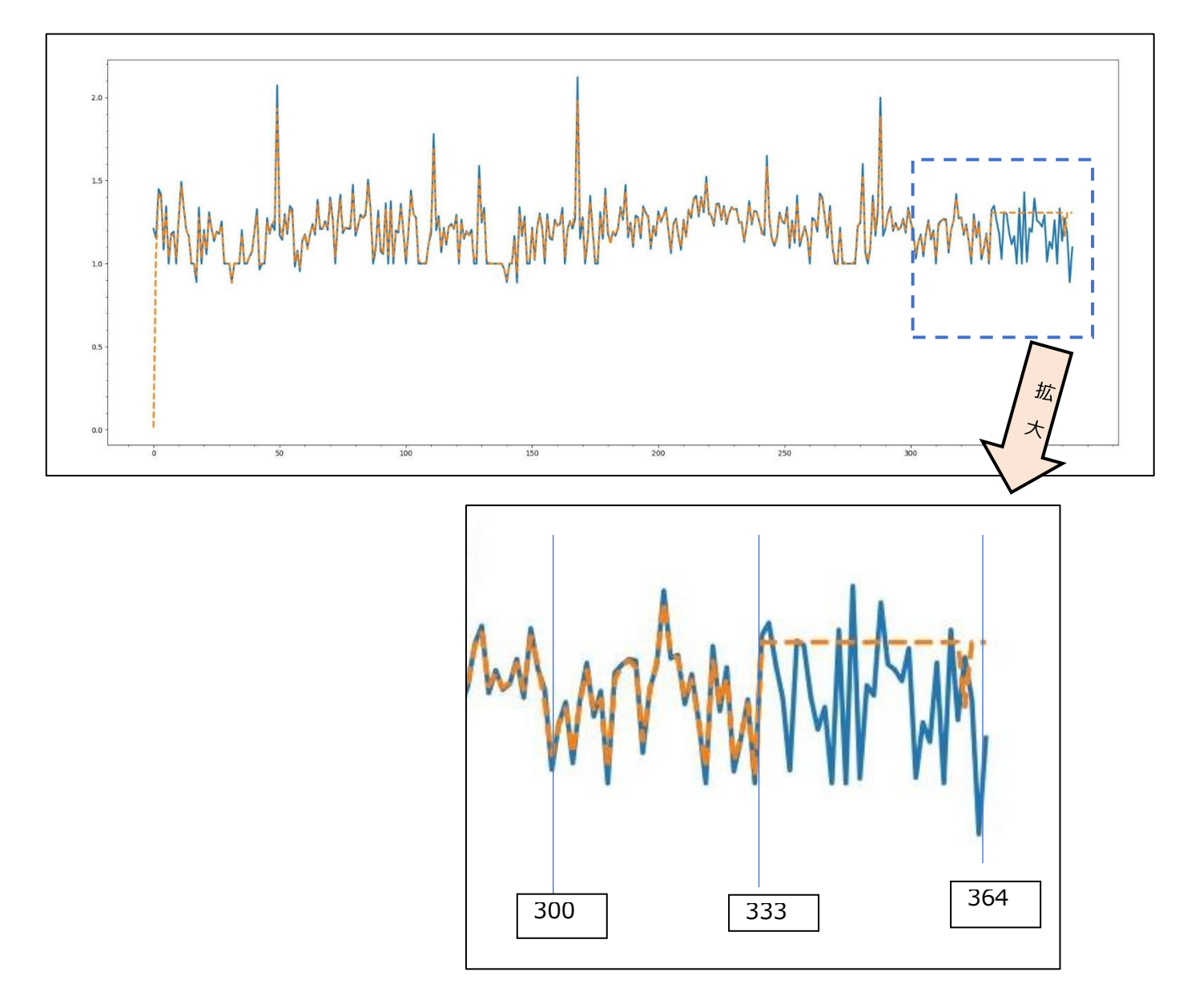

訓練データへのあてはめは出来てますが、予測は、分布の平均値であり、 振幅は、追従できてません。

グラフを成分別に分けたグラフが以下です。

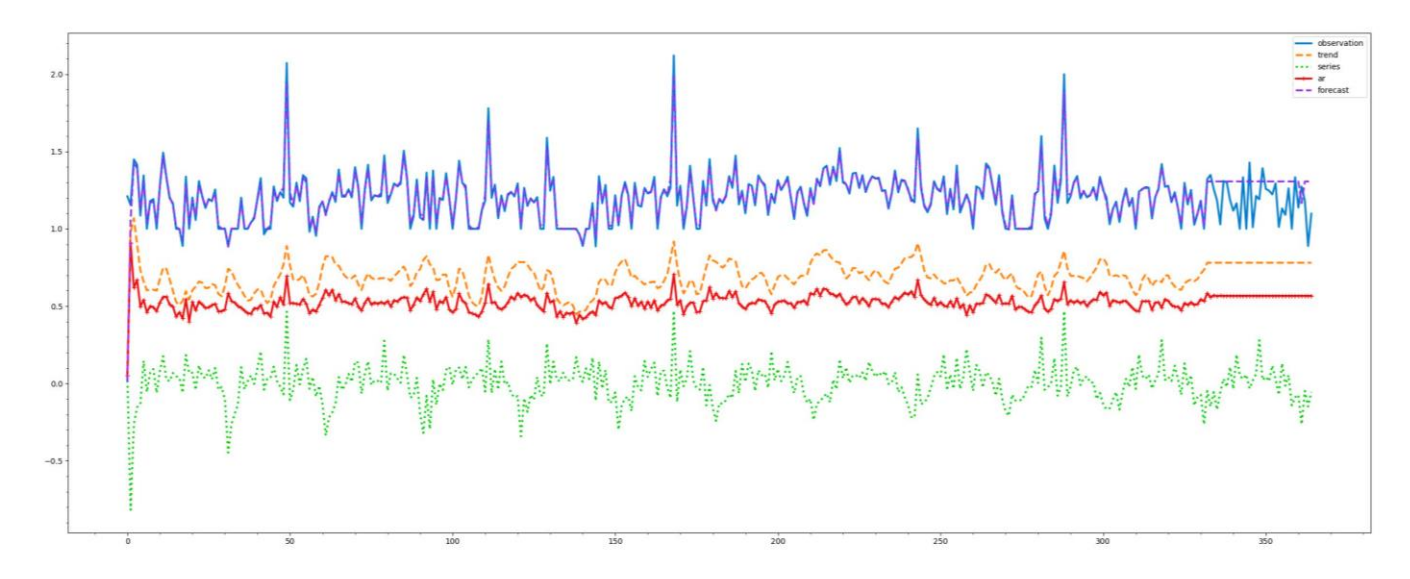

下から、季節成分(緑線)、AR 成分(赤線)、トレンド成分(橙線) となります。

3. まとめと今後の取組

今回は、①R の TSSS、 ②Python の statsmodels.tsa.statespace、

③Python の Pykalman と scipy.optimize による計算で、

いずれも、係数を推定し、カルマンフィルタにより推移を推定しますが、

いずれも、提供されるパッケージにある、ブラックボックスと言える関数による計算です。

①と③は、訓練データのあてはめは出来たのですが、予測がうまくできませんでした。 ②は、ローカルレベルモデルのためか、①、③ と比較して、精度は劣るようです。 今後、モデルの定義、係数の見直し等に、取り組む予定です。